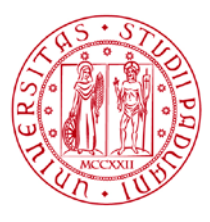

**UNIVERSITÀ DEGLI STUDI** DI PADOVA

# **ISTRUZIONI PER L'ISCRIZIONE**

# **Corsi di laurea e corsi di laurea magistrale a ciclo unico**

# **Anno accademico 2024/25**

# **Selezioni anticipate**

**per cittadini italiani, dell'Unione Europea o equiparati con titolo di studio conseguito in Italia**

Questo documento riguarda coloro che partecipano a selezioni con scadenza di iscrizione entro la **prima settimana di agosto**. È disponibile la lista completa dei corsi e delle selezioni che rientrano in questa categoria, suddivisa in corsi ad accesso programmato e corsi ad accesso libero.

Per tutti gli altri corsi e le altre selezioni, è necessario fare riferimento a quanto indicato nel relativo avviso/bando di ammissione.

Il mancato rispetto delle scadenze e dei termini delle procedure indicate, del contestuale pagamento della prima rata e dell'eventuale aggiornamento del titolo di scuola superiore equivale a rinuncia al posto, che verrà rimesso a concorso nelle riassegnazioni successive.

<span id="page-0-0"></span>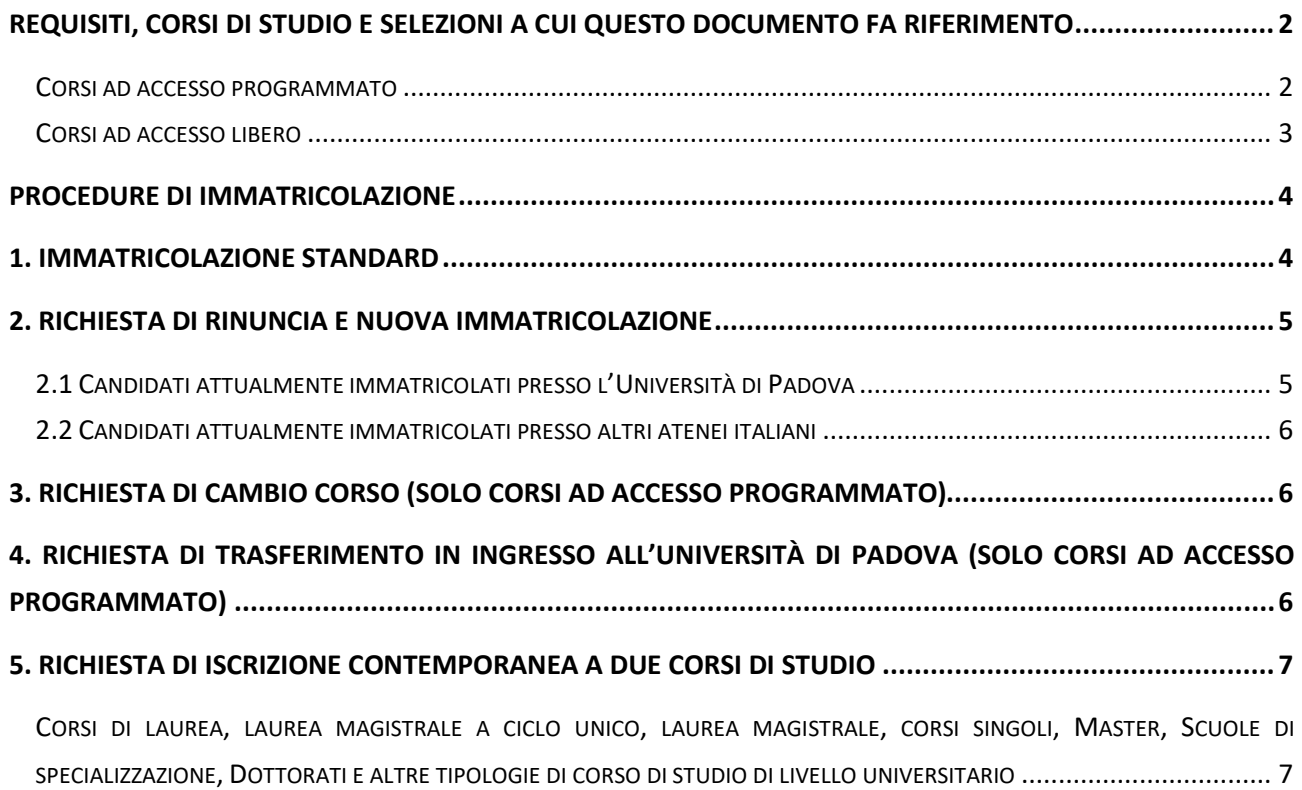

#### <span id="page-1-0"></span>**Requisiti, Corsi di studio e selezioni a cui questo documento fa riferimento**

I requisiti per poter presentare la domanda di iscrizione ad un corso sono i seguenti:

- 1. Essere preimmatricolati al corso di interesse.
- 2. Risultare ammessi, in base al tipo di corso a cui ci si sta iscrivendo:

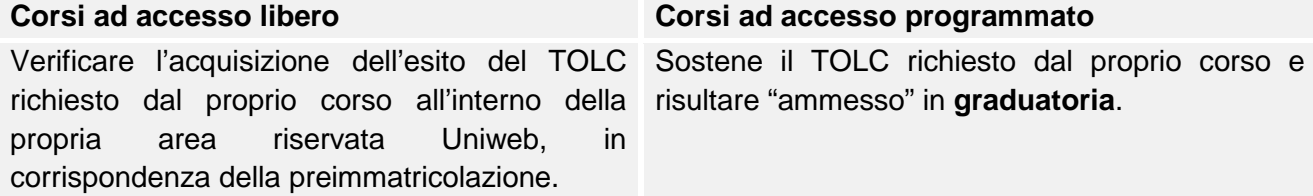

Di seguito sono riportati i corsi di studio e le selezioni per cui sono valide le istruzioni riportate nel presente manuale. Per tutti gli altri corsi e per le altre selezioni che non sono qui riportate, è necessario fare riferimento al seguente documento, che viene aggiornato a partire dal 16 luglio 2024: [www.unipd.it/node/59918.](http://www.unipd.it/node/59918) Per le selezioni riservate ai cittadini non-UE residenti all'estero, e per coloro che accedono utilizzando un titolo di studio conseguito all'estero si invita a fare riferimento all'avviso/bando di ammissione del corso di proprio interesse: [www.unipd.it/avvisi-ammissione-corsi](http://www.unipd.it/avvisi-ammissione-corsi)

#### <span id="page-1-1"></span>**Corsi ad accesso programmato**

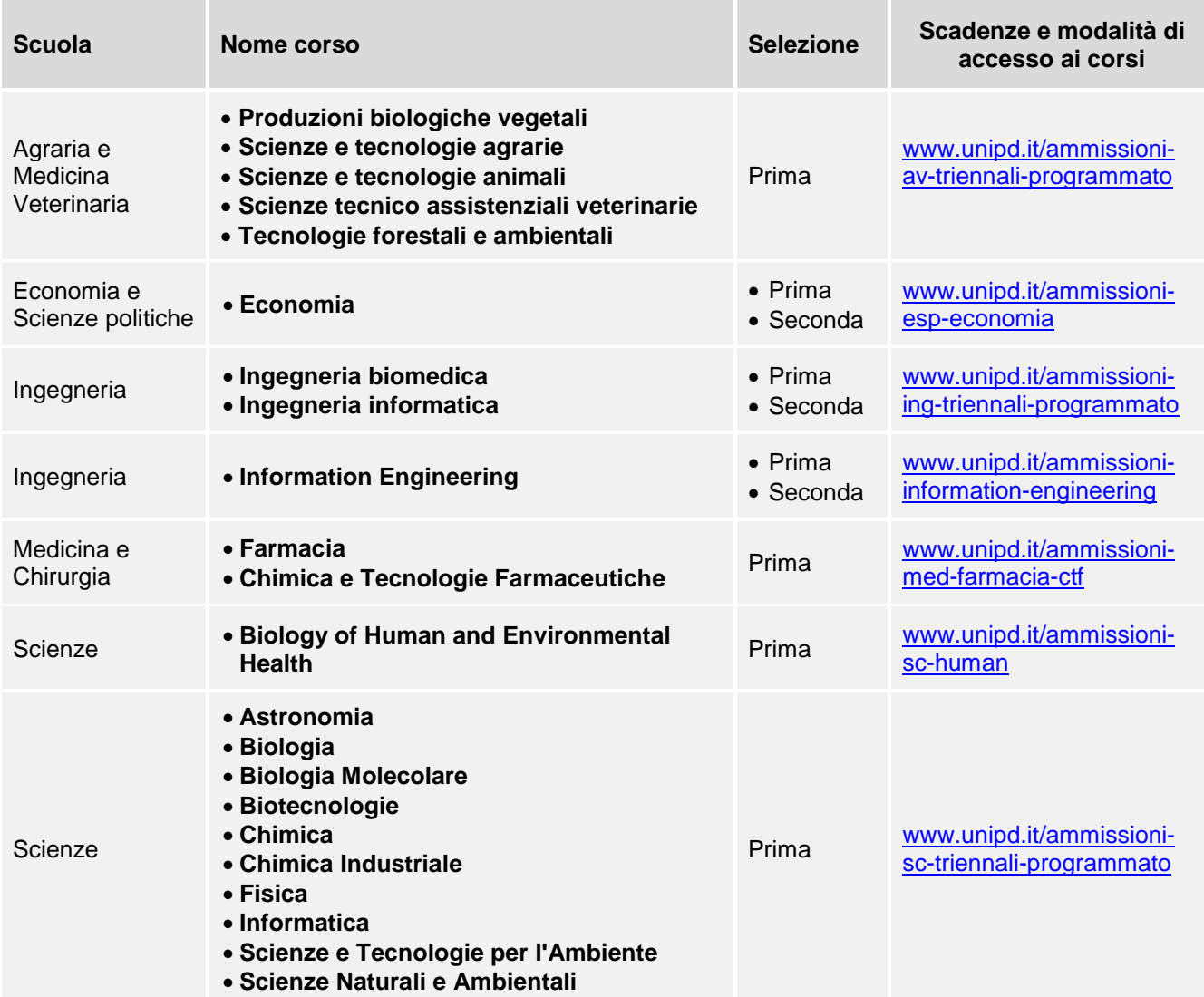

• **Comunicazione** • **Scienze Sociologiche** • Prima • Seconda [www.unipd.it/ammissioni](http://www.unipd.it/ammissioni-scu-comunicazione-scsociologiche)[scu-comunicazione](http://www.unipd.it/ammissioni-scu-comunicazione-scsociologiche)[scsociologiche](http://www.unipd.it/ammissioni-scu-comunicazione-scsociologiche)

#### <span id="page-2-0"></span>**Corsi ad accesso libero**

Per i corsi ad accesso libero, in questa fase, è disponibile solo l'immatricolazione standard (punto [1\)](#page-3-1). Per le procedure di trasferimento da altro ateneo è necessario attendere il 16 luglio 2024; per richiedere il cambio corso è invece necessario attendere il 1° settembre. Le istruzioni necessarie vengono pubblicate il 16 luglio 2024 al seguente link: [www.unipd.it/node/59918](http://www.unipd.it/node/59918)

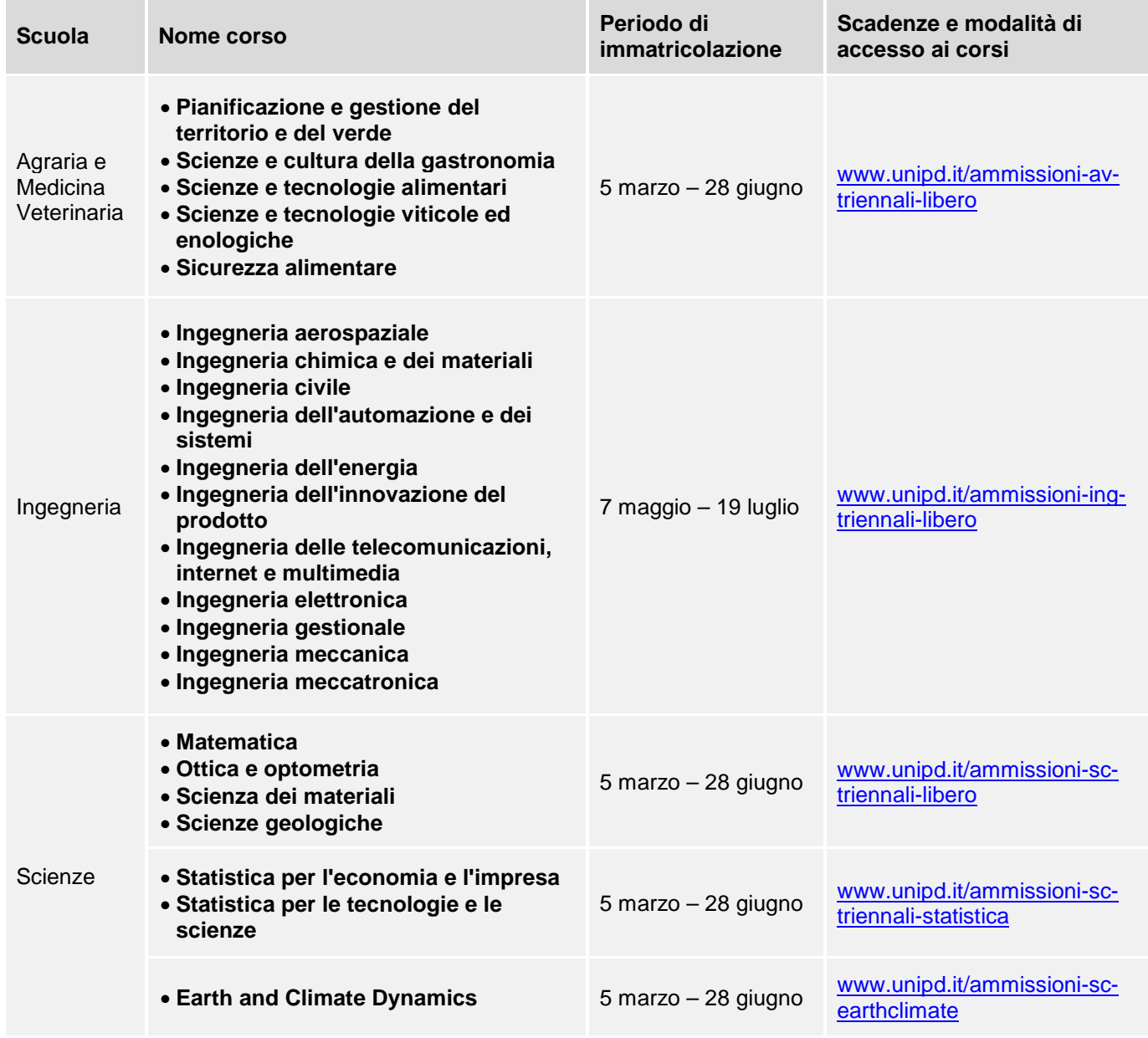

## <span id="page-3-0"></span>**Procedure di immatricolazione**

#### <span id="page-3-1"></span>**1. Immatricolazione standard**

La domanda di immatricolazione standard deve essere presentata **entro le scadenze di immatricolazione** indicate nell'avviso/bando di ammissione del corso di proprio interesse, procedendo come segue:

- 1. collegarsi al portale [www.uniweb.unipd.it,](https://uniweb.unipd.it/) accedere all'area riservata cliccando su "login" e inserendo username e password;
- 2. se non effettuato in precedenza, inserire i dati relativi al titolo di studio e fare l'upload di:
	- una scansione fronte-retro del documento di identità valido, salvata in un unico file in formato pdf, leggibile e ben visibile anche nella sezione della foto;
	- una propria foto a colori alla sezione *"Didattica > Foto",* che deve essere:
		- a colori, stile fototessera, di tipo "immagine frontale" e deve riportare solamente il soggetto;
		- recente, con il soggetto chiaramente riconoscibile, senza scritte e non danneggiata, con sfondo uniforme, di preferenza chiaro;
		- preferibilmente di dimensione 35 mm di larghezza e 40 di altezza (Max 40 MByte) in formato .jpeg o .jpg.
- 3. cliccare su *Didattica Immatricolazione Immatricolazione standard 1 anno Immatricolazione corsi ad accesso programmato Tipologia corso "Corso di laurea"* e selezionare il **corso di interesse**;
- 4. compilare gli eventuali questionari proposti;
- 5. confermare e stampare il riepilogo di immatricolazione, che rimane ad uso personale e non deve essere consegnato;
- 6. versare la prima rata di immatricolazione per il valore di 204,00 € entro la scadenza di immatricolazione indicata nell'avviso di ammissione. Il pagamento può essere effettuato tramite procedura PagoPA nella propria area personale Uniweb alla voce *Diritto allo Studio, disabilità/DSA, corsi estivi Contribuzione*.

Coloro che non sono ancora in possesso del titolo di scuola superiore di secondo grado possono presentare la domanda di immatricolazione che verrà accettata con **riserva di conseguimento del titolo**. Una volta conseguito, sarà necessario aggiornarlo nel proprio profilo Uniweb (con voto e data di conseguimento) **entro il 31 luglio 2024**, accedendo alla sezione *"Didattica"* > *"Titoli di studio"*.

L'Ufficio Carriere Studenti - Settore Immatricolazioni e prove di accesso verifica d'ufficio l'adeguatezza della domanda di immatricolazione, di foto e documenti inseriti e il versamento della prima rata delle tasse universitarie. Si verrà contattati via email solo nei casi di documentazione incompleta.

L'immatricolazione verrà perfezionata **a partire dal 1° agosto 2024**, previa verifica dei requisiti necessari come previsto dall'avviso/bando di ammissione. All'atto del perfezionamento da parte dell'ufficio verrà inviata una mail automatica, contenente il numero di matricola e l'indirizzo mail istituzionale.

## <span id="page-4-0"></span>**2. Richiesta di rinuncia e nuova immatricolazione**

#### <span id="page-4-1"></span>**2.1 Candidati attualmente immatricolati presso l'Università di Padova**

Coloro che sono attualmente iscritti ad un corso di **presso l'ateneo di Padova**, per potersi immatricolare ad un altro corso di studi (e non siano interessati o non possano procedere con le procedure di [cambio corso](#page-5-1) o [doppia iscrizione\)](#page-6-0), devono prima chiudere tale carriera, presentando una domanda di rinuncia.

Per presentare domanda di rinuncia al corso di studi che si sta frequentando è necessario seguire le istruzioni riportate alla pagina [www.unipd.it/interrompere-studi.](http://www.unipd.it/interrompere-studi)

Una volta completata la procedura di rinuncia, per l'immatricolazione al corso di proprio interesse è necessario seguire le istruzioni indicate come ["immatricolazione standard"](#page-0-0) al punto 1.

Per i candidati che concorrono alle selezioni e per i soli corsi ad **[accesso programmato](#page-1-1)** indicati nel presente documento, è data, oltre a quanto già indicato, l'ulteriore possibilità di presentare la domanda di rinuncia e perfezionare la nuova immatricolazione entro il 30 settembre 2024 (*ad esempio, per poter così partecipare alla sessione estiva degli esami per il corso di studio che si sta frequentando*). In questo caso, è necessario procedere come segue:

- 1. Inviare una e-mail, **entro le scadenze di immatricolazione** indicate nel bando di ammissione del corso di proprio interesse, all'indirizzo [pratiche.immatricolazioni@unipd.it](mailto:pratiche.immatricolazioni@unipd.it) con oggetto "RINUNCIA-IMMATRICOLAZIONE + [nome del Corso di studio di destinazione]" (*ad esempio: "RINUNCIA-IMMATRICOLAZIONE Economia"*). Vanno allegati:
	- Modulo di immatricolazione compilato a schermo e firmato a mano: [www.unipd.it/node/101260](http://www.unipd.it/node/101260)
	- Modulo di accettazione dei termini di immatricolazione alle selezioni anticipate compilato a schermo e firmato a mano: [www.unipd.it/node/85964;](http://www.unipd.it/node/85964)
	- Copia fronte e retro di un documento d'identità in corso di validità;
	- Ricevuta del pagamento della prima rata per l'anno accademico 2024/25 pari a 204,00  $\in$ Il pagamento deve essere effettuato selezionando il motivo pagamento "DIDA21 - TASSA D'ISCRIZIONE CORSI DI STUDIO" sul portale <https://unipd.pagoatenei.cineca.it/frontoffice/pagamentospontaneo>

- 2. Presentare la richiesta di rinuncia come indicato alla pagina [www.unipd.it/interrompere-studi,](http://www.unipd.it/interrompere-studi) **entro il 30 settembre 2024**;
- 3. Comunicare via mail l'avvenuta rinuncia a [pratiche.immatricolazioni@unipd.it,](mailto:pratiche.immatricolazioni@unipd.it) **entro il 30 settembre 2024**. Il mancato rispetto della scadenza indicata comporta la rinuncia al posto in graduatoria, che viene rimesso a concorso per le riassegnazioni successive.

L'Ufficio Carriere Studenti - Settore Immatricolazioni e prove di accesso verificherà d'ufficio l'adeguatezza della domanda di immatricolazione, di foto e documenti inseriti. Si verrà contattati via email solo nei casi di documentazione incompleta.

L'immatricolazione verrà perfezionata dopo la comunicazione di avvenuta chiusura della carriera, in ogni caso non prima del **1° agosto 2024**, previa verifica dei requisiti necessari come previsto dall'avviso di ammissione. All'atto del perfezionamento da parte dell'ufficio verrà inviata una mail automatica, contenente il numero di matricola e l'indirizzo mail istituzionale.

#### <span id="page-5-0"></span>**2.2 Candidati attualmente immatricolati presso altri atenei italiani**

Coloro che sono attualmente iscritti ad un corso di studi **presso un altro ateneo italiano** (e non siano interessati o non possano procedere con le procedure di [trasferimento in ingresso](#page-5-2) o [doppia](#page-6-0)  [iscrizione\)](#page-6-0) possono procedere all['immatricolazione standard,](#page-0-0) presentando domanda di rinuncia presso il proprio ateneo di provenienza **entro il 30 settembre 2024**.

Fino a tale data (ovvero l'inizio dell'anno accademico 2024/25) la domanda di immatricolazione presentata all'università di Padova non crea situazioni di incompatibilità con la carriera attiva presso l'ateneo di provenienza.

#### <span id="page-5-1"></span>**3. Richiesta di cambio corso (solo corsi ad accesso programmato)**

Coloro che sono attualmente iscritti ad un corso di studio **presso l'ateneo di Padova**, per potersi immatricolare ad un altro corso di studi (e non siano interessati o non possano procedere con le procedure di [immatricolazione a seguito di rinuncia](#page-4-0) o [doppia iscrizione\)](#page-6-0), devono presentare richiesta di cambio corso.

La domanda di cambio corso deve essere presentata **entro le scadenze di immatricolazione**  indicate nell'avviso di ammissione del corso di proprio interesse.

Le **informazioni**, i **requisiti** per presentare la richiesta di cambio corso e le **implicazioni** per la propria carriera universitaria sono riportate nel seguente documento: [www.unipd.it/node/76819.](http://www.unipd.it/node/76819)

Le **istruzioni** da seguire per richiedere il cambio corso sono indicate a pagina [www.unipd.it/cambio](http://www.unipd.it/cambio-corso)[corso,](http://www.unipd.it/cambio-corso) alla sezione: *"Passaggio/cambio corso online – accesso al primo anno"*

# <span id="page-5-2"></span>**4. Richiesta di trasferimento in ingresso all'Università di Padova (solo corsi ad accesso programmato)**

Coloro che sono attualmente iscritti ad un corso di studio **presso un altro ateneo italiano**, per potersi immatricolare ad un altro corso di studi (e non siano interessati o non possano procedere con le procedure di *immatricolazione a seguito di rinuncia* o [doppia iscrizione\)](#page-6-0), devono presentare richiesta di trasferimento in ingresso.

La domanda di trasferimento in ingresso deve essere presentata **entro le scadenze di immatricolazione** indicate nell'avviso di ammissione del corso di proprio interesse.

Le **informazioni**, i **requisiti** per presentare la richiesta di trasferimento in ingresso e le **implicazioni** per la propria carriera universitaria sono riportate nel seguente documento: [www.unipd.it/node/76827.](http://www.unipd.it/node/76827)

Le **istruzioni** da seguire per richiedere il trasferimento in ingresso sono indicate a pagina [www.unipd.it/trasferirsi-altro-ateneo,](http://www.unipd.it/trasferirsi-altro-ateneo) alla sezione: *"Trasferimento da altro ateneo online – accesso al primo anno".*

### <span id="page-6-0"></span>**5. Richiesta di iscrizione contemporanea a due corsi di studio**

<span id="page-6-1"></span>**Corsi di laurea, laurea magistrale a ciclo unico, laurea magistrale, corsi singoli, Master, Scuole di specializzazione, Corsi di dottorato e altre tipologie di corso di studio di livello universitario**

Coloro che sono attualmente iscritti ad un corso di studio presso l'università di Padova o un altro ateneo italiano (e non siano interessati alla procedura di [immatricolazione a seguito di rinucia,](#page-4-0) [cambio corso](#page-5-1) o [trasferimento in ingresso\)](#page-5-2) per potersi immatricolare e seguire contemporaneamente uno dei corsi di studio riportati nel seguente documento devono, in determinate situazioni, presentare richiesta di iscrizione contemporanea a due corsi di studio. Tale richiesta è necessaria per permettere la verifica da parte degli uffici del rispetto dei **requisiti di compatibilità** previsti.

La richiesta di iscrizione contemporanea **è necessaria** per chi è già immatricolato in:

- **Corsi di laurea;**
- **Corsi di laurea magistrale a ciclo unico;**
- **Corsi di laurea magistrale.**

Le informazioni in merito ai requisiti di compatibilità, alle modalità con cui questi vengono valutati e alle procedure da seguire per immatricolarsi sono disponibili a pagina [www.unipd.it/contemporanea](http://www.unipd.it/contemporanea-iscrizione)[iscrizione;](http://www.unipd.it/contemporanea-iscrizione) le **scadenze** entro cui presentare la documentazione sono quelle previste dall'avviso/bando di ammissione del corso di proprio interesse.

L'immatricolazione ad uno dei corsi di studio riportati nel presente documento è invece **sempre compatibile** con la contemporanea iscrizione alle seguenti tipologie di corsi, indipendentemente dal fatto che l'ateneo di iscrizione sia quello di Padova o altro ateneo italiano/estero:

- **Corsi singoli;**
- **Master di I e II livello;**
- **Corsi di perfezionamento;**
- **Scuole di Specializzazione (ESCLUSE le Scuole di Specializzazione Medica);**
- **Corsi di Dottorato.**

In questo caso è possibile procedere con l'immatricolazione standard secondo quanto indicato al [punto 1.](#page-3-1) Per le tipologie di corsi citate, esclusi i corsi singoli, è inoltre necessario compilare il form dedicato: [https://forms.gle/gJonF3JDY9GCdVV18.](https://forms.gle/gJonF3JDY9GCdVV18)